#### Link Annotation Demo

[Jump to Page1 \(HilightMode=HPDF\\_ANNOT\\_NO\\_HIGHTLIGHT\)](#page-1-0)

[Jump to Page2 \(HilightMode=HPDF\\_ANNOT\\_INVERT\\_BOX\)](#page-2-0)

[Jump to Page3 \(HilightMode=HPDF\\_ANNOT\\_INVERT\\_BORDER\)](#page-3-0)

[Jump to Page4 \(HilightMode=HPDF\\_ANNOT\\_DOWN\\_APPEARANCE\)](#page-4-0)

[Jump to Page5 \(dash border\)](#page-5-0)

[Jump to Page6 \(no border\)](#page-6-0)

[Jump to Page7 \(bold border\)](#page-7-0)

[URI \(http://sourceforge.net/projects/libharu\)](http://sourceforge.net/projects/libharu)

<span id="page-2-0"></span>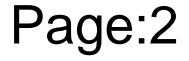

<span id="page-3-0"></span>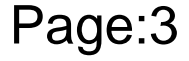